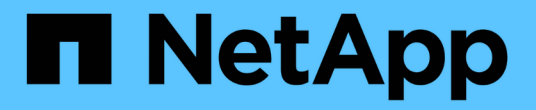

### 단계 **2/3:** 배치 정의 StorageGRID 11.5

NetApp April 11, 2024

This PDF was generated from https://docs.netapp.com/ko-kr/storagegrid-115/ilm/using-last-access-timein-ilm-rules.html on April 11, 2024. Always check docs.netapp.com for the latest.

# 목차

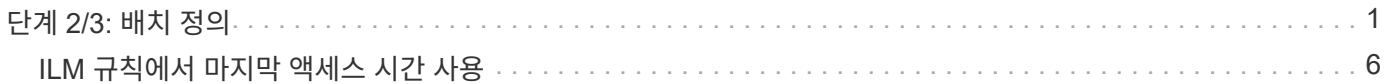

## <span id="page-2-0"></span>단계 **2/3:** 배치 정의

ILM 규칙 생성 마법사의 2단계(배치 정의)를 통해 개체 저장 기간, 복사본 유형(복제되거나 삭제 코딩), 스토리지 위치 및 복사본 수를 결정하는 배치 지침을 정의할 수 있습니다.

이 작업에 대해

ILM 규칙에는 하나 이상의 배치 지침이 포함될 수 있습니다. 각 배치 지침은 단일 기간에 적용됩니다. 두 개 이상의 명령을 사용하는 경우 기간은 연속적이어야 하며, 적어도 하나의 명령은 0일째부터 시작해야 합니다. 지침은 계속 진행할 수 있으며, 더 이상 오브젝트 복사본이 필요하지 않을 때까지 계속됩니다.

다른 유형의 사본을 만들거나 해당 기간 동안 다른 위치를 사용하려는 경우 각 배치 지침에는 여러 줄이 있을 수 있습니다.

이 ILM 규칙 예에서는 첫 해에 두 개의 복제된 복사본을 만듭니다. 각 복제본은 다른 사이트의 스토리지 풀에 저장됩니다. 1년 후에는 2+1 삭제 코딩 복사본을 만들어 하나의 사이트에만 저장합니다.

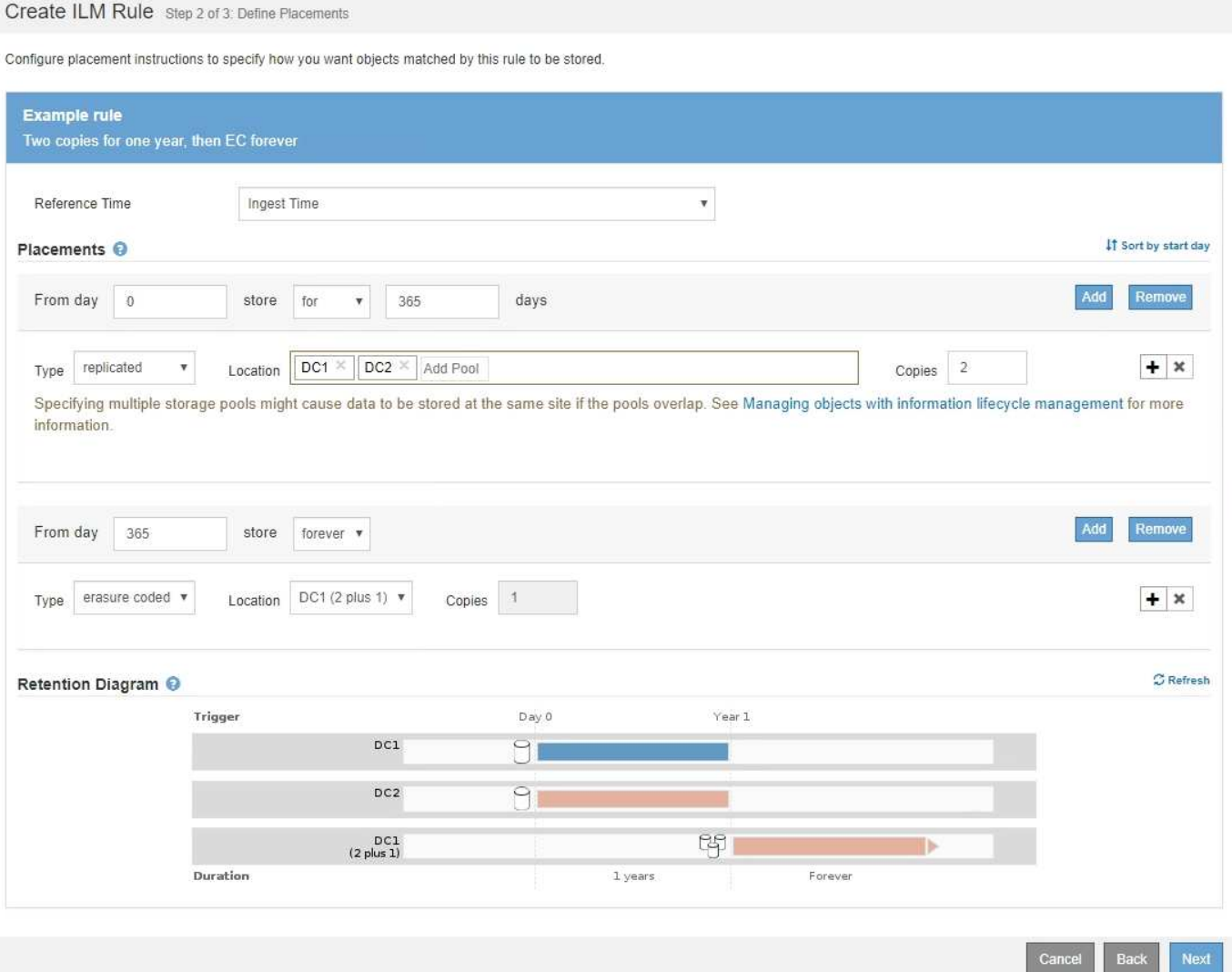

단계

1. 참조 시간 \* 에서 배치 지침의 시작 시간을 계산할 때 사용할 시간 유형을 선택합니다.

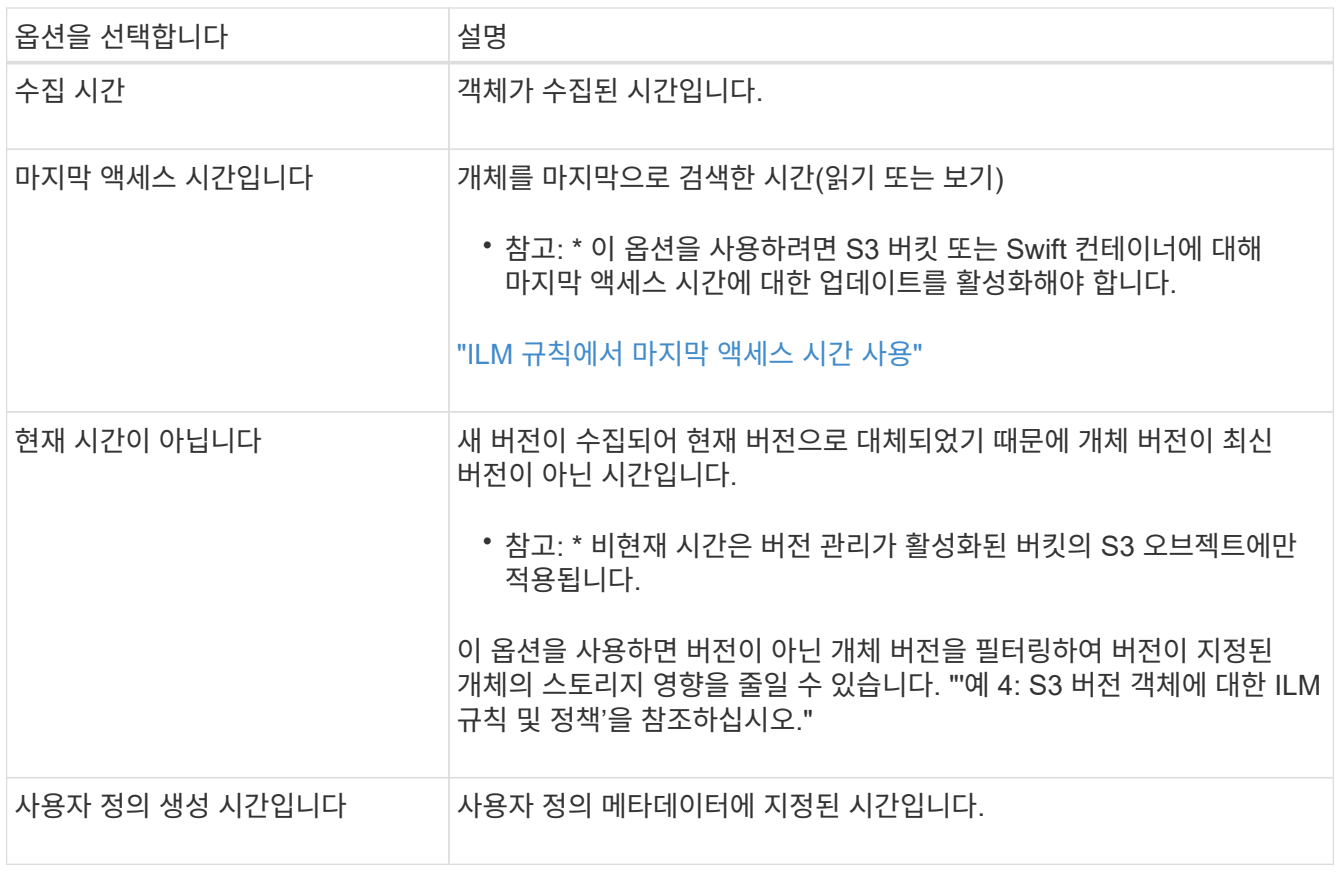

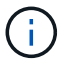

호환 규칙을 만들려면 \* Ingest Time \* 을 선택해야 합니다.

2. Placements \* 섹션에서 시작 시간과 첫 번째 기간의 기간을 선택합니다.

예를 들어 첫 해의 개체를 저장할 위치를 지정할 수 있습니다("365일의 경우 0일"). 적어도 하나의 명령은 0일에 시작해야 합니다.

- 3. 복제된 복사본을 생성하려면 다음을 수행합니다.
	- a. Type \* 드롭다운 목록에서 \* replicated \* 를 선택합니다.
	- b. Location \* 필드에서 추가하려는 각 스토리지 풀에 대해 \* Add Pool \* 을 선택합니다.
		- 스토리지 풀을 하나만 지정하는 경우 \* StorageGRID는 지정된 스토리지 노드에 복제된 객체 복사본을 하나만 저장할 수 있습니다. 그리드에 스토리지 노드 3개가 포함된 경우 복제본 수로 4를 선택하면 각 스토리지 노드에 대해 복제본 3개만 만들어집니다.

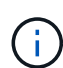

ILM 규칙을 완전히 적용할 수 없음을 나타내기 위해 \* ILM 배치 달성 안 됨 \* 경고가 트리거됩니다.

- 둘 이상의 스토리지 풀을 지정하는 경우 \* 다음 규칙을 염두에 두십시오.
	- 복제본 수는 스토리지 풀 수보다 클 수 없습니다.
	- 복제본 수가 스토리지 풀 수와 같으면 객체 복제본 하나가 각 스토리지 풀에 저장됩니다.
	- 복제본 수가 스토리지 풀 수보다 적은 경우 시스템은 복제본을 분산하여 풀 간에 디스크 사용량을 균형 있게 유지하는 한편, 한 개체의 복제본을 두 개 이상 받지 않도록 합니다.
	- 스토리지 풀이 겹칠 경우(동일한 스토리지 노드 포함) 개체의 모든 복제본이 하나의 사이트에만 저장될

수 있습니다. 따라서 기본 모든 스토리지 노드 스토리지 풀 및 다른 스토리지 풀을 지정하지 마십시오.

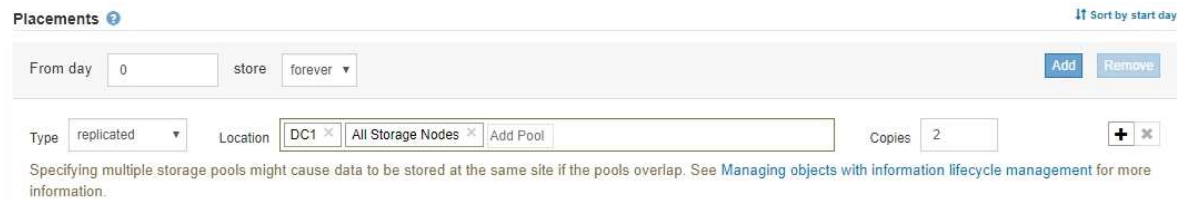

#### c. 복사할 매수를 선택합니다.

매수를 1로 변경하면 경고가 나타납니다. 특정 기간 동안 복제된 복사본을 하나만 생성하는 ILM 규칙은 데이터가 영구적으로 손실될 위험이 있습니다. 특정 기간 동안 복제된 객체 복제본이 하나만 있는 경우 스토리지 노드에 장애가 발생하거나 심각한 오류가 발생한 경우 해당 객체가 손실됩니다. 또한 업그레이드와 같은 유지보수 절차 중에는 개체에 대한 액세스가 일시적으로 중단됩니다.

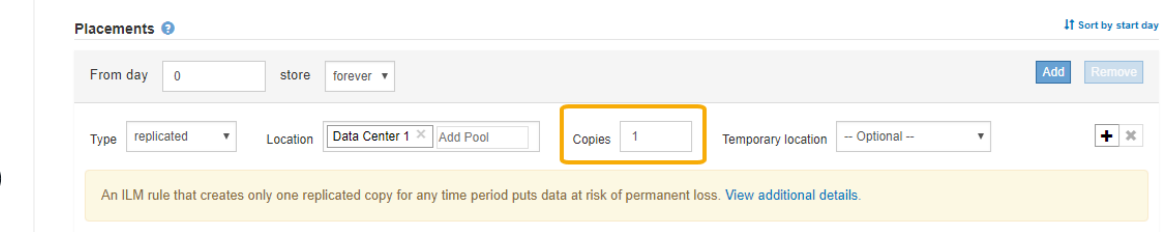

이러한 위험을 방지하려면 다음 중 하나 이상을 수행하십시오.

- 해당 기간의 사본 수를 늘립니다.
- 더하기 기호 아이콘을 클릭합니다 ♣ 를 눌러 해당 기간 동안 추가 사본을 생성합니다. 그런 다음 다른 스토리지 풀 또는 클라우드 스토리지 풀을 선택합니다.
- 유형 에 대해 \* 복제된 \* 대신 \* 삭제 코딩 \* 을 선택합니다. 이 규칙이 모든 기간에 대해 여러 복사본을 이미 생성한 경우 이 경고를 무시해도 됩니다.

d. 스토리지 풀을 하나만 지정한 경우에는 \* 임시 위치 \* 필드를 무시하십시오.

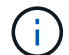

 $(\, \mathrm{i} \,)$ 

임시 위치는 더 이상 사용되지 않으며 향후 릴리즈에서 제거될 예정입니다.

4. 클라우드 스토리지 풀에 오브젝트를 저장하려면 다음을 수행합니다.

- a. Type \* 드롭다운 목록에서 \* replicated \* 를 선택합니다.
- b. Location \* 필드에서 \* Add Pool \* 을 선택합니다. 그런 다음 클라우드 스토리지 풀을 선택합니다.

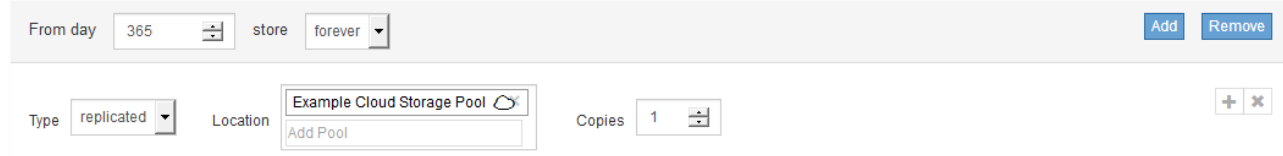

클라우드 스토리지 풀을 사용할 때는 다음 규칙을 염두에 두십시오.

▪ 단일 배치 지침에서는 여러 클라우드 스토리지 풀을 선택할 수 없습니다. 마찬가지로, 동일한 배치

지침에서는 클라우드 스토리지 풀과 스토리지 풀을 선택할 수 없습니다.

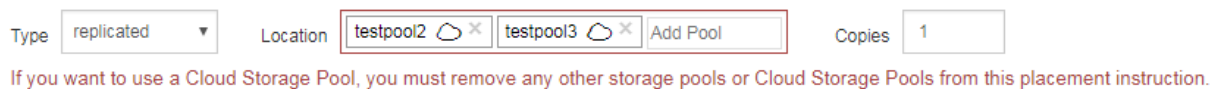

▪ 특정 Cloud Storage Pool에서는 오브젝트 복사본을 하나만 저장할 수 있습니다. Copies \* 를 2개 이상으로 설정하면 오류 메시지가 나타납니다.

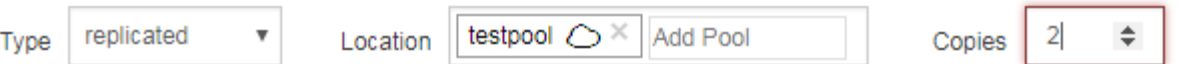

The number of copies cannot be more than one when a Cloud Storage Pool is selected.

▪ 클라우드 스토리지 풀에 동시에 둘 이상의 오브젝트 복사본을 저장할 수 없습니다. Cloud Storage Pool을 사용하는 여러 배치에서 날짜가 중복되거나 같은 배치의 여러 라인이 Cloud Storage Pool을 사용하는 경우 오류 메시지가 나타납니다.

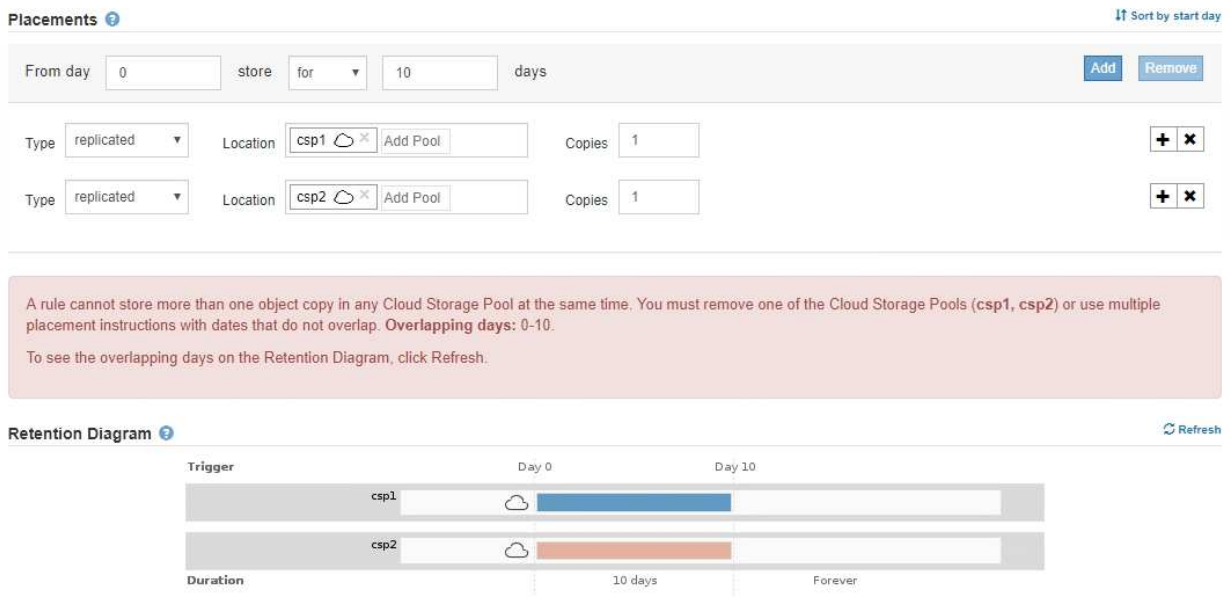

▪ StorageGRID에서 오브젝트를 복제 또는 삭제 코딩 복사본으로 저장하는 동시에 클라우드 스토리지 풀에 오브젝트를 저장할 수 있습니다. 그러나 이 예제에서 볼 수 있듯이, 각 위치에 대한 사본의 수와 유형을 지정할 수 있도록 해당 기간의 배치 지침에 두 줄 이상을 포함해야 합니다.

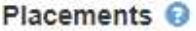

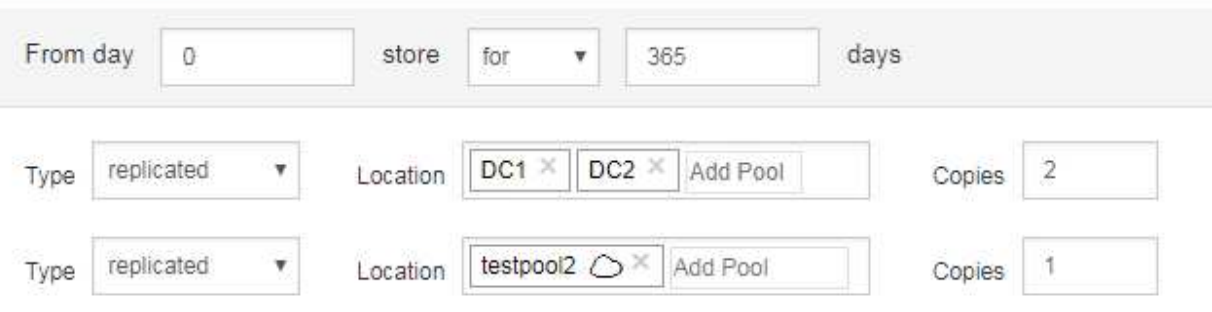

5. 삭제 코딩 복사본을 만들려면:

a. 유형 \* 드롭다운 목록에서 \* 삭제 코딩 \* 을 선택합니다.

인쇄 매수가 1로 변경됩니다. 규칙에 200KB 이하의 객체를 무시하는 고급 필터가 없는 경우 경고가 표시됩니다.

Do not use erasure coding for objects that are 200 KB or smaller. Select Back to return to Step 1. Then, use Advanced filtering to set the Object Size (MB) filter to "greater than  $0.2$ ".

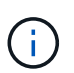

매우 작은 삭제 코딩 조각을 관리해야 하는 오버헤드를 방지하기 위해 200KB 미만의 오브젝트에 삭제 코딩을 사용하지 마십시오.

- b. 개체 크기 경고가 나타나면 다음 단계를 수행하여 지웁니다.
	- i. 1단계로 돌아가려면 \* 뒤로 \* 를 선택합니다.
	- ii. 고급 필터링 \* 을 선택합니다.

iii. 개체 크기(MB) 필터를 ""0.2 초과""로 설정합니다.

c. 저장 위치를 선택합니다.

삭제 코딩 복사본의 스토리지 위치에는 스토리지 풀의 이름, 삭제 코딩 프로필 이름이 포함됩니다.

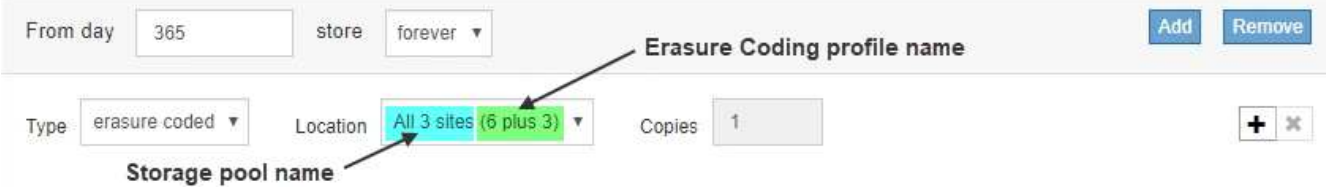

6. 필요에 따라 다른 기간을 추가하거나 다른 위치에 추가 사본을 생성할 수 있습니다.

◦ 더하기 아이콘을 클릭하여 동일한 기간 동안 다른 위치에 추가 복사본을 만듭니다.

◦ 추가 \* 를 클릭하여 배치 지침에 다른 기간을 추가합니다.

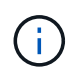

최종 기간이 \* Forever \* 로 끝나는 경우를 제외하고 최종 기간 종료 시 객체가 자동으로 삭제됩니다.

7. 보존 다이어그램을 업데이트하고 배치 지침을 확인하려면 \* Refresh \* 를 클릭합니다.

다이어그램의 각 줄은 개체 복사본을 배치할 위치와 시기를 보여 줍니다. 복사 유형은 다음 아이콘 중 하나로 표시됩니다.

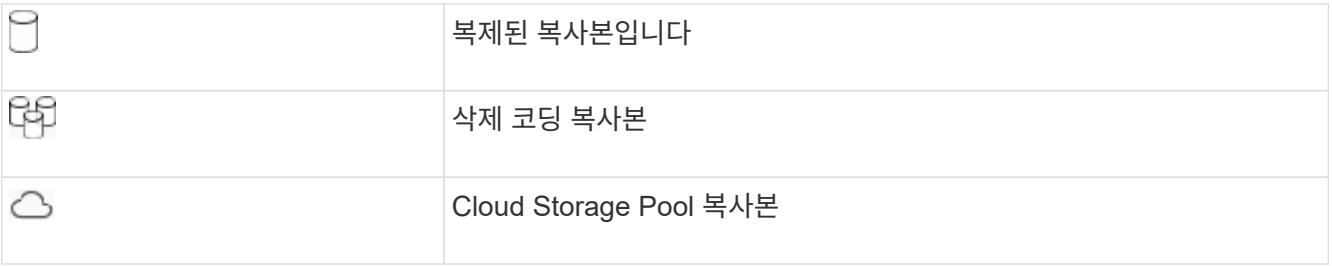

이 예에서는 복제된 복사본 2개가 1년 동안 2개의 스토리지 풀(DC1 및 DC2)에 저장됩니다. 그런 다음, 삭제 코딩 복사본을 3개의 사이트에서 6+3 삭제 코딩 체계를 사용하여 10년 더 절약할 수 있습니다. 11년이 지나면

StorageGRID에서 객체가 삭제됩니다.

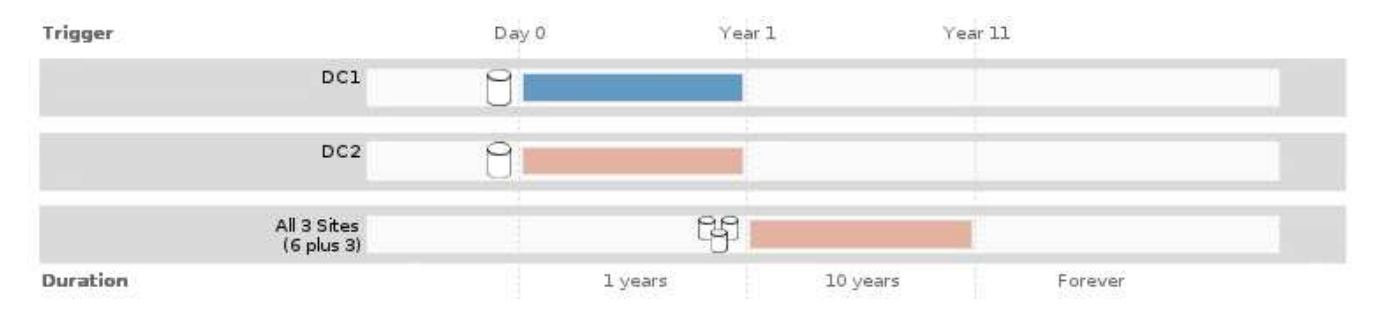

8. 다음 \* 을 클릭합니다.

3단계(Ingest 동작 정의)가 나타납니다.

관련 정보

["ILM](https://docs.netapp.com/ko-kr/storagegrid-115/ilm/what-ilm-placement-instructions-are.html) [규칙](https://docs.netapp.com/ko-kr/storagegrid-115/ilm/what-ilm-placement-instructions-are.html) [배치](https://docs.netapp.com/ko-kr/storagegrid-115/ilm/what-ilm-placement-instructions-are.html) [지침은](https://docs.netapp.com/ko-kr/storagegrid-115/ilm/what-ilm-placement-instructions-are.html) [무](https://docs.netapp.com/ko-kr/storagegrid-115/ilm/what-ilm-placement-instructions-are.html)엇[입니까](https://docs.netapp.com/ko-kr/storagegrid-115/ilm/what-ilm-placement-instructions-are.html)["](https://docs.netapp.com/ko-kr/storagegrid-115/ilm/what-ilm-placement-instructions-are.html)

["](https://docs.netapp.com/ko-kr/storagegrid-115/ilm/example-4-ilm-rules-and-policy-for-s3-versioned-objects.html)[예](https://docs.netapp.com/ko-kr/storagegrid-115/ilm/example-4-ilm-rules-and-policy-for-s3-versioned-objects.html) [4: S3](https://docs.netapp.com/ko-kr/storagegrid-115/ilm/example-4-ilm-rules-and-policy-for-s3-versioned-objects.html) [버전](https://docs.netapp.com/ko-kr/storagegrid-115/ilm/example-4-ilm-rules-and-policy-for-s3-versioned-objects.html) [오브젝트에](https://docs.netapp.com/ko-kr/storagegrid-115/ilm/example-4-ilm-rules-and-policy-for-s3-versioned-objects.html) [대한](https://docs.netapp.com/ko-kr/storagegrid-115/ilm/example-4-ilm-rules-and-policy-for-s3-versioned-objects.html) [ILM](https://docs.netapp.com/ko-kr/storagegrid-115/ilm/example-4-ilm-rules-and-policy-for-s3-versioned-objects.html) [규칙](https://docs.netapp.com/ko-kr/storagegrid-115/ilm/example-4-ilm-rules-and-policy-for-s3-versioned-objects.html) [및](https://docs.netapp.com/ko-kr/storagegrid-115/ilm/example-4-ilm-rules-and-policy-for-s3-versioned-objects.html) [정책](https://docs.netapp.com/ko-kr/storagegrid-115/ilm/example-4-ilm-rules-and-policy-for-s3-versioned-objects.html)["](https://docs.netapp.com/ko-kr/storagegrid-115/ilm/example-4-ilm-rules-and-policy-for-s3-versioned-objects.html)

["](https://docs.netapp.com/ko-kr/storagegrid-115/ilm/why-you-should-not-use-single-copy-replication.html)[단일](https://docs.netapp.com/ko-kr/storagegrid-115/ilm/why-you-should-not-use-single-copy-replication.html) [복사본](https://docs.netapp.com/ko-kr/storagegrid-115/ilm/why-you-should-not-use-single-copy-replication.html) [복제를](https://docs.netapp.com/ko-kr/storagegrid-115/ilm/why-you-should-not-use-single-copy-replication.html) [사용하지](https://docs.netapp.com/ko-kr/storagegrid-115/ilm/why-you-should-not-use-single-copy-replication.html) [않아야](https://docs.netapp.com/ko-kr/storagegrid-115/ilm/why-you-should-not-use-single-copy-replication.html) [하는](https://docs.netapp.com/ko-kr/storagegrid-115/ilm/why-you-should-not-use-single-copy-replication.html) [이유](https://docs.netapp.com/ko-kr/storagegrid-115/ilm/why-you-should-not-use-single-copy-replication.html)["](https://docs.netapp.com/ko-kr/storagegrid-115/ilm/why-you-should-not-use-single-copy-replication.html)

["S3](https://docs.netapp.com/ko-kr/storagegrid-115/ilm/managing-objects-with-s3-object-lock.html) [오브젝트](https://docs.netapp.com/ko-kr/storagegrid-115/ilm/managing-objects-with-s3-object-lock.html) [잠금](https://docs.netapp.com/ko-kr/storagegrid-115/ilm/managing-objects-with-s3-object-lock.html)으로 [오브젝트](https://docs.netapp.com/ko-kr/storagegrid-115/ilm/managing-objects-with-s3-object-lock.html) [관리](https://docs.netapp.com/ko-kr/storagegrid-115/ilm/managing-objects-with-s3-object-lock.html)["](https://docs.netapp.com/ko-kr/storagegrid-115/ilm/managing-objects-with-s3-object-lock.html)

["](https://docs.netapp.com/ko-kr/storagegrid-115/ilm/using-storage-pool-as-temporary-location-deprecated.html)[스토리지](https://docs.netapp.com/ko-kr/storagegrid-115/ilm/using-storage-pool-as-temporary-location-deprecated.html) [풀을](https://docs.netapp.com/ko-kr/storagegrid-115/ilm/using-storage-pool-as-temporary-location-deprecated.html) [임](https://docs.netapp.com/ko-kr/storagegrid-115/ilm/using-storage-pool-as-temporary-location-deprecated.html)[시](https://docs.netapp.com/ko-kr/storagegrid-115/ilm/using-storage-pool-as-temporary-location-deprecated.html) [위치로](https://docs.netapp.com/ko-kr/storagegrid-115/ilm/using-storage-pool-as-temporary-location-deprecated.html) [사용](https://docs.netapp.com/ko-kr/storagegrid-115/ilm/using-storage-pool-as-temporary-location-deprecated.html)[\(](https://docs.netapp.com/ko-kr/storagegrid-115/ilm/using-storage-pool-as-temporary-location-deprecated.html)[더](https://docs.netapp.com/ko-kr/storagegrid-115/ilm/using-storage-pool-as-temporary-location-deprecated.html) [이상](https://docs.netapp.com/ko-kr/storagegrid-115/ilm/using-storage-pool-as-temporary-location-deprecated.html) [사용](https://docs.netapp.com/ko-kr/storagegrid-115/ilm/using-storage-pool-as-temporary-location-deprecated.html) [안](https://docs.netapp.com/ko-kr/storagegrid-115/ilm/using-storage-pool-as-temporary-location-deprecated.html) [함](https://docs.netapp.com/ko-kr/storagegrid-115/ilm/using-storage-pool-as-temporary-location-deprecated.html)[\)"](https://docs.netapp.com/ko-kr/storagegrid-115/ilm/using-storage-pool-as-temporary-location-deprecated.html)

["3](https://docs.netapp.com/ko-kr/storagegrid-115/ilm/step-3-of-3-define-ingest-behavior.html)[단계](https://docs.netapp.com/ko-kr/storagegrid-115/ilm/step-3-of-3-define-ingest-behavior.html) [중](https://docs.netapp.com/ko-kr/storagegrid-115/ilm/step-3-of-3-define-ingest-behavior.html) [3](https://docs.netapp.com/ko-kr/storagegrid-115/ilm/step-3-of-3-define-ingest-behavior.html)[단계](https://docs.netapp.com/ko-kr/storagegrid-115/ilm/step-3-of-3-define-ingest-behavior.html)[:](https://docs.netapp.com/ko-kr/storagegrid-115/ilm/step-3-of-3-define-ingest-behavior.html) [수집](https://docs.netapp.com/ko-kr/storagegrid-115/ilm/step-3-of-3-define-ingest-behavior.html) [동작](https://docs.netapp.com/ko-kr/storagegrid-115/ilm/step-3-of-3-define-ingest-behavior.html) [정의](https://docs.netapp.com/ko-kr/storagegrid-115/ilm/step-3-of-3-define-ingest-behavior.html)["](https://docs.netapp.com/ko-kr/storagegrid-115/ilm/step-3-of-3-define-ingest-behavior.html)

### <span id="page-7-0"></span>**ILM** 규칙에서 마지막 액세스 시간 사용

ILM 규칙에서 마지막 액세스 시간을 참조 시간으로 사용할 수 있습니다. 예를 들어, 최근 3개월 동안 표시된 객체를 로컬 스토리지 노드에 그대로 두고, 최근에 외부 위치로 표시되지 않은 객체를 이동할 수 있습니다. ILM 규칙을 특정 날짜에 마지막으로 액세스한 개체에만 적용하려면 마지막 액세스 시간을 고급 필터로 사용할 수도 있습니다.

이 작업에 대해

ILM 규칙에서 마지막 액세스 시간을 사용하기 전에 다음 고려 사항을 검토하십시오.

• 마지막 액세스 시간을 참조 시간으로 사용하는 경우 개체에 대한 마지막 액세스 시간을 변경해도 즉각적인 ILM 평가가 트리거되지 않습니다. 그 대신, 개체의 배치를 평가하고 배경 ILM이 개체를 평가할 때 필요에 따라 개체를 이동합니다. 개체에 액세스한 후 2주 이상이 걸릴 수 있습니다.

마지막 액세스 시간을 기반으로 ILM 규칙을 생성할 때 이 지연 시간을 고려하고 짧은 기간(1개월 미만)을 사용하는 배치를 피하십시오.

• 마지막 액세스 시간을 고급 필터 또는 참조 시간으로 사용하는 경우 S3 버킷에 대한 마지막 액세스 시간 업데이트를 활성화해야 합니다. 테넌트 관리자 또는 테넌트 관리 API를 사용할 수 있습니다.

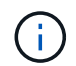

마지막 액세스 시간 업데이트는 항상 Swift 컨테이너에 대해 활성화되지만 S3 버킷에 대해서는 기본적으로 비활성화됩니다.

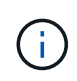

마지막 액세스 시간 업데이트를 사용하면 특히 개체가 작은 시스템에서 성능이 저하될 수 있습니다. 개체가 검색될 때마다 StorageGRID에서 새 타임스탬프로 개체를 업데이트해야 하므로 성능에 미치는 영향이 발생합니다.

다음 표에는 버킷의 모든 오브젝트에 대해 서로 다른 유형의 요청에 대해 마지막 액세스 시간이 업데이트되었는지 여부가 요약되어 있습니다.

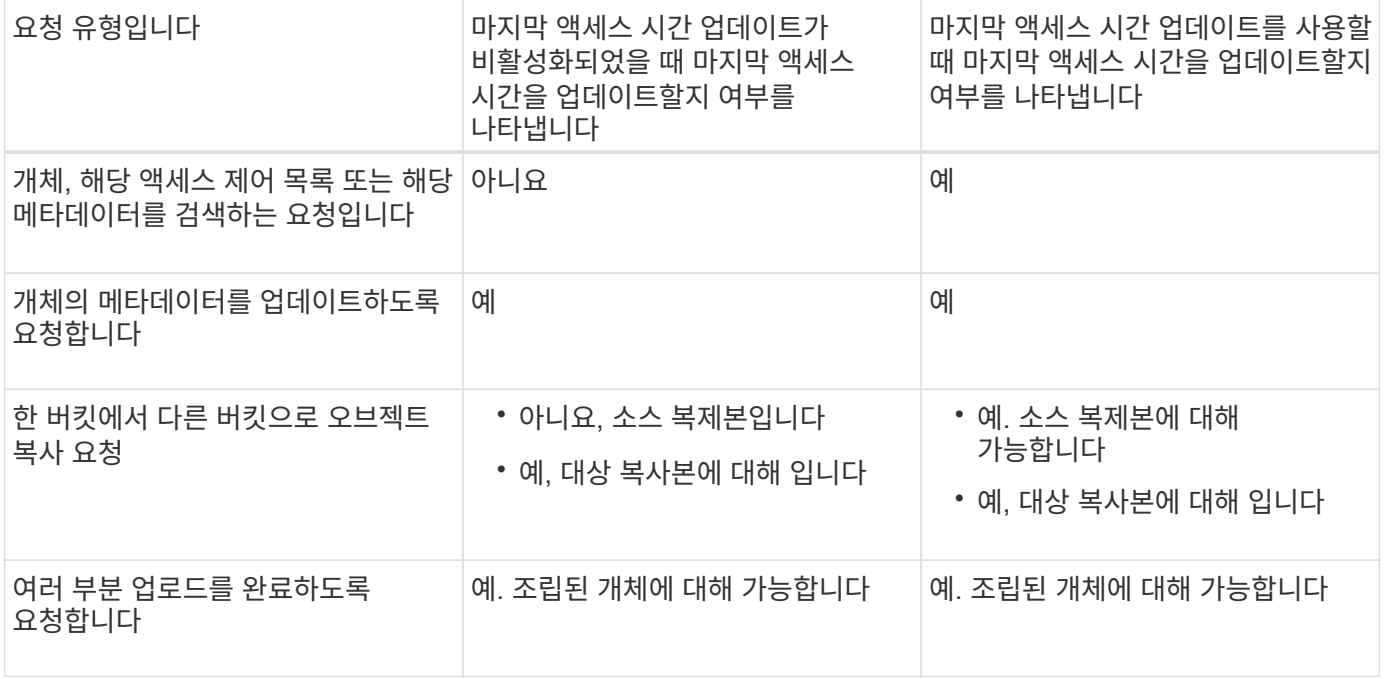

관련 정보

["S3](https://docs.netapp.com/ko-kr/storagegrid-115/s3/index.html)[을](https://docs.netapp.com/ko-kr/storagegrid-115/s3/index.html) [사용합니다](https://docs.netapp.com/ko-kr/storagegrid-115/s3/index.html)["](https://docs.netapp.com/ko-kr/storagegrid-115/s3/index.html)

["](https://docs.netapp.com/ko-kr/storagegrid-115/tenant/index.html)테[넌](https://docs.netapp.com/ko-kr/storagegrid-115/tenant/index.html)트 [계정을](https://docs.netapp.com/ko-kr/storagegrid-115/tenant/index.html) [사용합니다](https://docs.netapp.com/ko-kr/storagegrid-115/tenant/index.html)["](https://docs.netapp.com/ko-kr/storagegrid-115/tenant/index.html)

Copyright © 2024 NetApp, Inc. All Rights Reserved. 미국에서 인쇄됨 본 문서의 어떠한 부분도 저작권 소유자의 사전 서면 승인 없이는 어떠한 형식이나 수단(복사, 녹음, 녹화 또는 전자 검색 시스템에 저장하는 것을 비롯한 그래픽, 전자적 또는 기계적 방법)으로도 복제될 수 없습니다.

NetApp이 저작권을 가진 자료에 있는 소프트웨어에는 아래의 라이센스와 고지사항이 적용됩니다.

본 소프트웨어는 NetApp에 의해 '있는 그대로' 제공되며 상품성 및 특정 목적에의 적합성에 대한 명시적 또는 묵시적 보증을 포함하여(이에 제한되지 않음) 어떠한 보증도 하지 않습니다. NetApp은 대체품 또는 대체 서비스의 조달, 사용 불능, 데이터 손실, 이익 손실, 영업 중단을 포함하여(이에 국한되지 않음), 이 소프트웨어의 사용으로 인해 발생하는 모든 직접 및 간접 손해, 우발적 손해, 특별 손해, 징벌적 손해, 결과적 손해의 발생에 대하여 그 발생 이유, 책임론, 계약 여부, 엄격한 책임, 불법 행위(과실 또는 그렇지 않은 경우)와 관계없이 어떠한 책임도 지지 않으며, 이와 같은 손실의 발생 가능성이 통지되었다 하더라도 마찬가지입니다.

NetApp은 본 문서에 설명된 제품을 언제든지 예고 없이 변경할 권리를 보유합니다. NetApp은 NetApp의 명시적인 서면 동의를 받은 경우를 제외하고 본 문서에 설명된 제품을 사용하여 발생하는 어떠한 문제에도 책임을 지지 않습니다. 본 제품의 사용 또는 구매의 경우 NetApp에서는 어떠한 특허권, 상표권 또는 기타 지적 재산권이 적용되는 라이센스도 제공하지 않습니다.

본 설명서에 설명된 제품은 하나 이상의 미국 특허, 해외 특허 또는 출원 중인 특허로 보호됩니다.

제한적 권리 표시: 정부에 의한 사용, 복제 또는 공개에는 DFARS 252.227-7013(2014년 2월) 및 FAR 52.227- 19(2007년 12월)의 기술 데이터-비상업적 품목에 대한 권리(Rights in Technical Data -Noncommercial Items) 조항의 하위 조항 (b)(3)에 설명된 제한사항이 적용됩니다.

여기에 포함된 데이터는 상업용 제품 및/또는 상업용 서비스(FAR 2.101에 정의)에 해당하며 NetApp, Inc.의 독점 자산입니다. 본 계약에 따라 제공되는 모든 NetApp 기술 데이터 및 컴퓨터 소프트웨어는 본질적으로 상업용이며 개인 비용만으로 개발되었습니다. 미국 정부는 데이터가 제공된 미국 계약과 관련하여 해당 계약을 지원하는 데에만 데이터에 대한 전 세계적으로 비독점적이고 양도할 수 없으며 재사용이 불가능하며 취소 불가능한 라이센스를 제한적으로 가집니다. 여기에 제공된 경우를 제외하고 NetApp, Inc.의 사전 서면 승인 없이는 이 데이터를 사용, 공개, 재생산, 수정, 수행 또는 표시할 수 없습니다. 미국 국방부에 대한 정부 라이센스는 DFARS 조항 252.227-7015(b)(2014년 2월)에 명시된 권한으로 제한됩니다.

#### 상표 정보

NETAPP, NETAPP 로고 및 <http://www.netapp.com/TM>에 나열된 마크는 NetApp, Inc.의 상표입니다. 기타 회사 및 제품 이름은 해당 소유자의 상표일 수 있습니다.